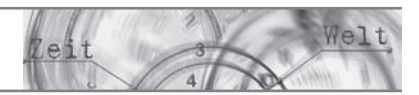

## INHALTSVERZEICHNIS

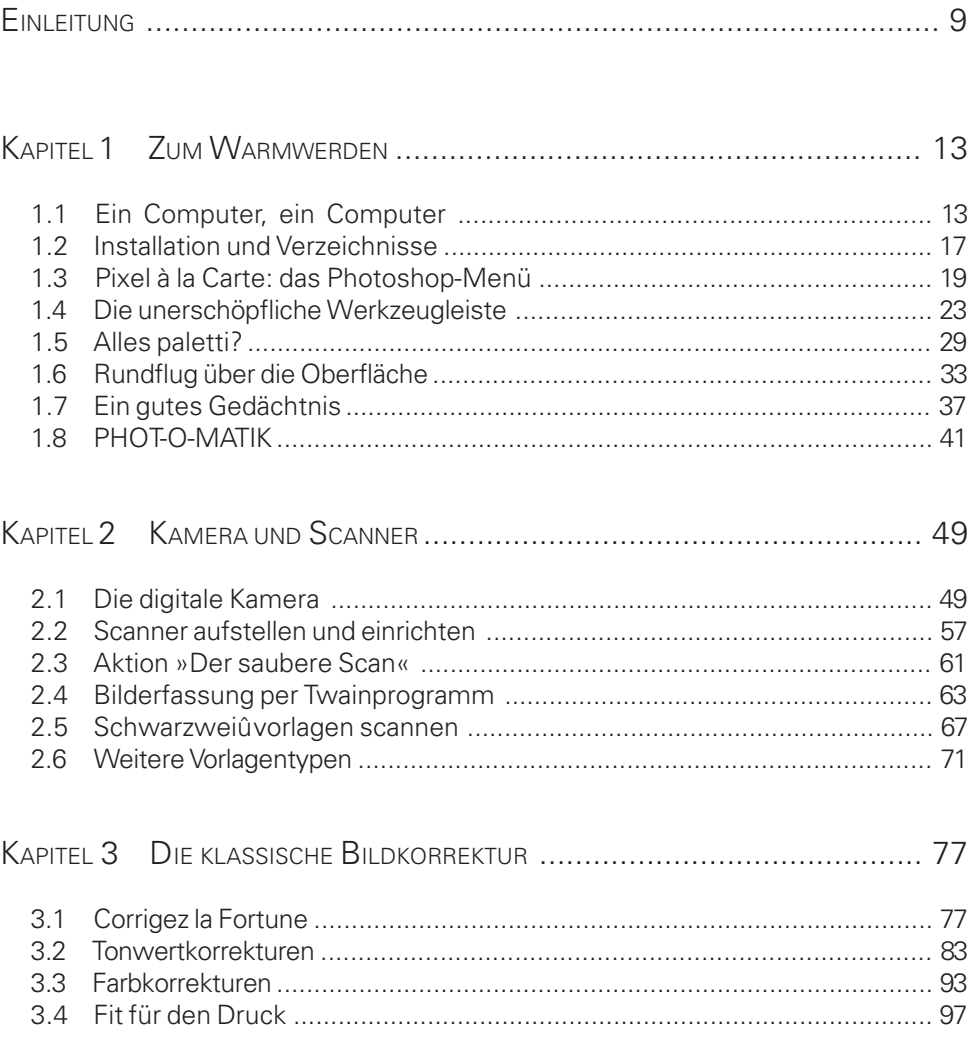

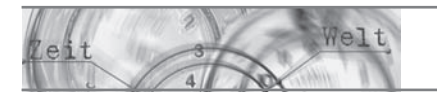

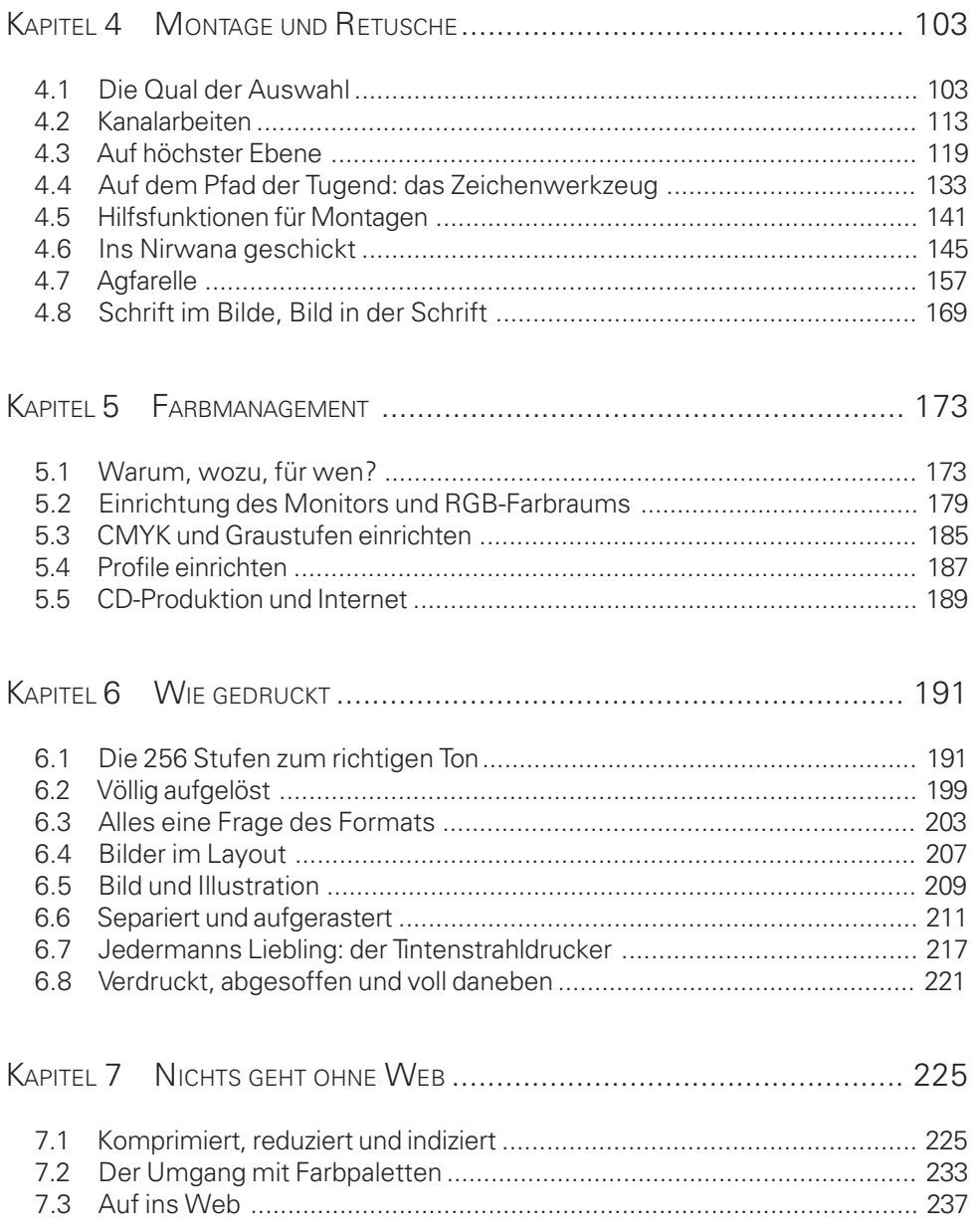

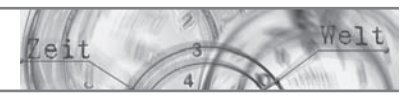

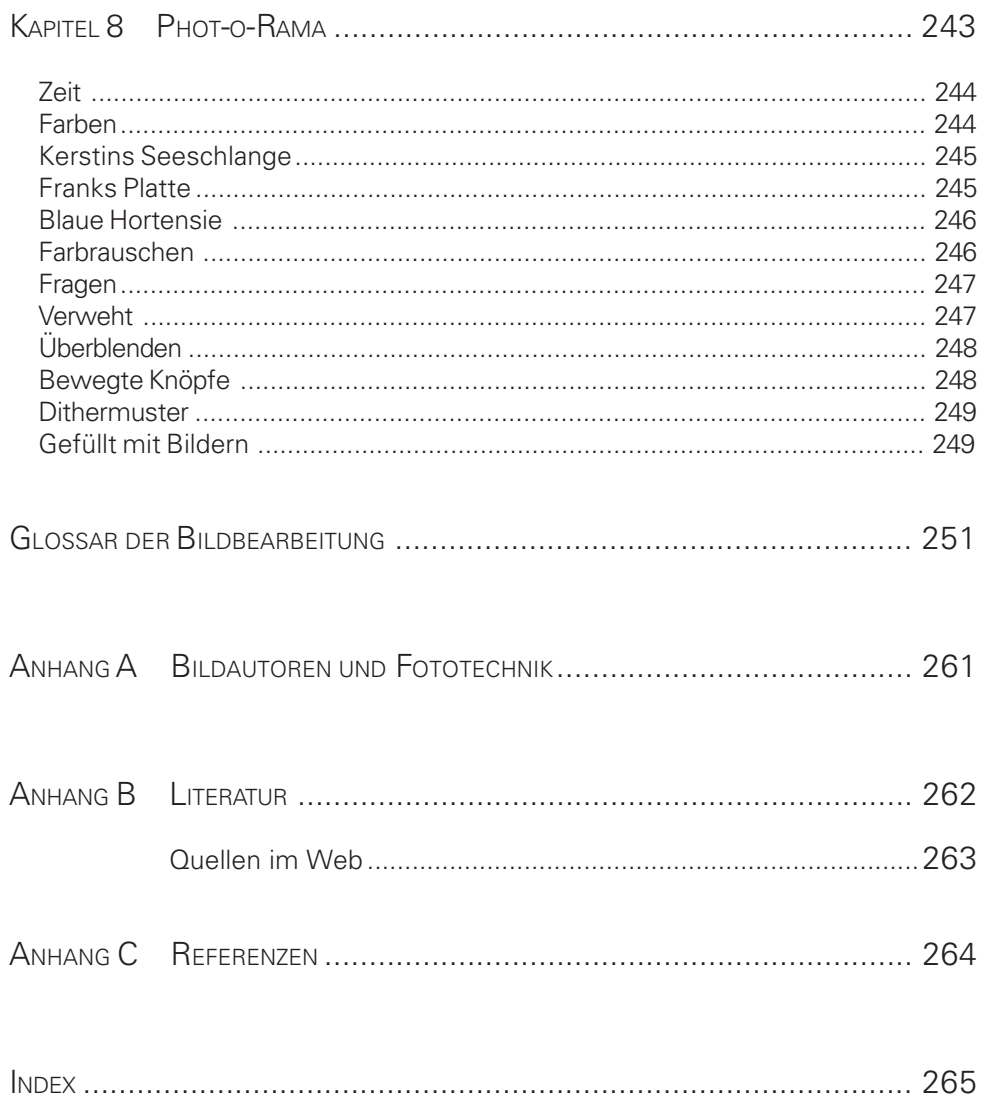